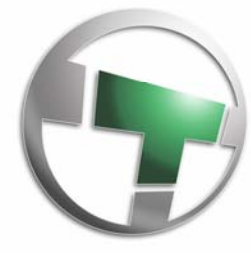

# Tanswell Technology Ltd

19 Corfe Road, Pitstone, Leighton Buzzard LU7 9FY | Telephone: 07949 088 583

## **Thank you for your custom!**

**In order to maintain the performance of your Windows Computer, we'd like to offer you a few tips to minimize the risk of infection from viruses, malware and spyware in the future:**

#### **1. Download and install Malwarebytes Free from www.malwarebytes.org**

Every few weeks or when you feel your computer is running slow or you are attacked by pop ups in your browser, run a full scan with this program and Quarantine everything it finds. It gets rid of most nasty malware and spyware and is currently the best way to scan your PC.

#### **2. Download and install CCleaner Free from www.piriform.com**

This free utility is a great way of cleaning up temporary files, tuning the registry, removing unwanted programs and controlling the programs which start automatically when you start your PC. This is the ONLY registry editor or PC tune‐up tool you need in our opinion.

#### **3. Be careful what you install**

Many malicious programs are installed by users unknowingly. Always take time to read program installation instructions when you want to install a program onto your computer. Be careful to check for other pieces of software that will be included, often you have to **opt out** of their installation rather than **opt in**. If in doubt, don't install it!

4. **Be wary of any programs other than your installed Anti‐Virus claiming that you have a virus and you need to pay to have it removed.**

Also beware of program adverts and bundled programs claiming that they can increase your computer's performance or clean the registry. These are often malicious and will cause you more problems than they claim to resolve.

#### **5. Regularly check your homepage**

It may become hijacked by Delta Search or similar hijackers. They route your traffic through proxy servers and target you with adverts. Your browsing data may also be logged on their servers, including personal and financial details that you type. Set your homepage to www.google.co.uk and when you open your browser, check for the Google logo. If it's gone, check the address in your browser!

### **Stay safe and don't trust anything online!**

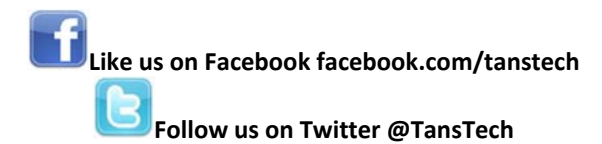

September 2014

Registered in England and Wales number 6716335 Registered Office C/O TAXASSIST ACCOUNTANTS, 1ST FLOOR BARCLAYS HOUSE, GATEHOUSE WAY, AYLESBURY, BUCKINGHAMSHIRE HP19 8DB